# **Trim: Penambahan, Pengurangan dan Pemindahan Muatan**

# **1 EFEK PENAMBAHAN/PENGURANGAN MUATAN TERHADAP TRIM**

Ketika suatu beban dimuat tepat di atas LCF, maka tidak ada trim yang terjadi, karena beban tepat berada di atas titik tangkap luasannya. Sehingga draft yang terjadi di AP dan FP bertambah secara uniform (*bodily sinkage*). Hal yang berlawanan terjadi jika muatan yang ada di atas kapal dikurangi tepat di atas LCF, yaitu berkurangnya draft di AP dan FP secara uniform (*bodily rise*).

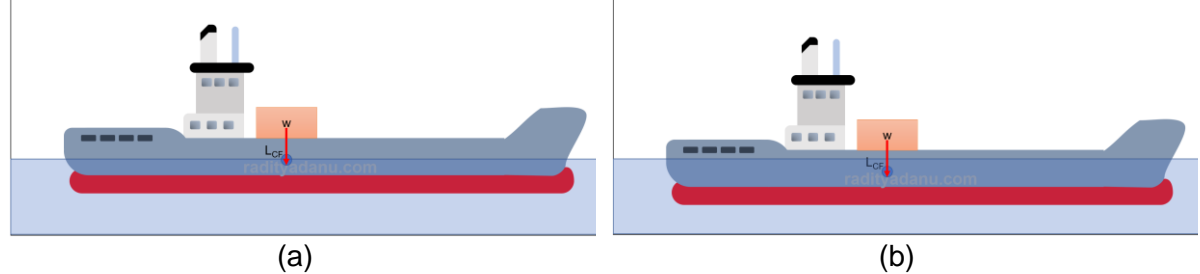

*Gambar 1. Penambahan muatan tepat di atas LCF akan membuat draft kapal bertambah secara uniform*

Lalu, ketika muatan tersebut dipindahkan ke depan atau ke belakang LCF, *trim* akan terjadi akibat perpindahan tersebut.

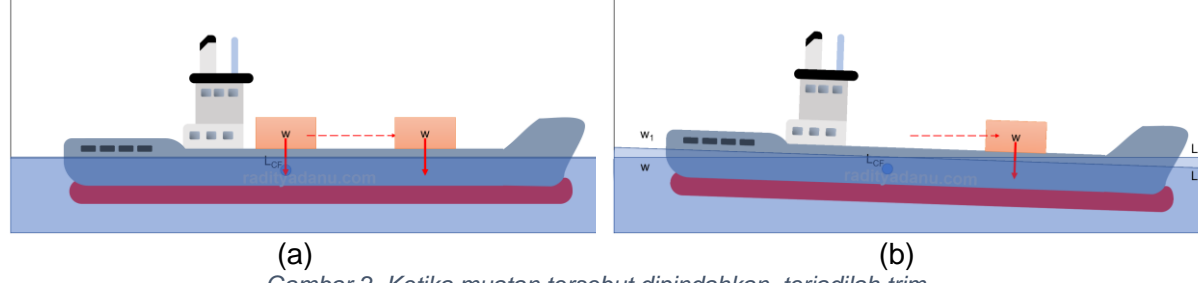

*Gambar 2. Ketika muatan tersebut dipindahkan, terjadilah trim*

Nah, jika kedua gambar di atas terjadi secara bersamaan, alias muatan ditambahkan tidak tepat berada di atas LCF, maka dua hal terjadi secara bersamaan: *bodily sinkage* dan *trim*. Hal yang sama terjadi jika dilakukan hal yang berlawanan, yaitu mengurangi muatan yang tidak tepat berada di atas LCF. Yang terjadi adalah *bodily rise* dan *trim*.

# **1.1 CONTOH 1: MENENTUKAN DRAFT BARU DI AP DAN FP SETELAH DITAMBAH MUATAN**

Kapal dengan Lpp = 90 m pada kondisi even keel dengan draft di  $AP = FP = 5$  m. LCF berada 1.5 m di belakang midship. Kapal tersebut memiliki TPC = 10 tonnes dan MTC = 120 tonnes.m, tentukan draft baru di AP dan FP jika terdapat beban 450 tonnes yang dimuat dengan posisi 14 m di depan midship.

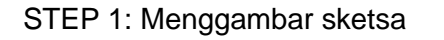

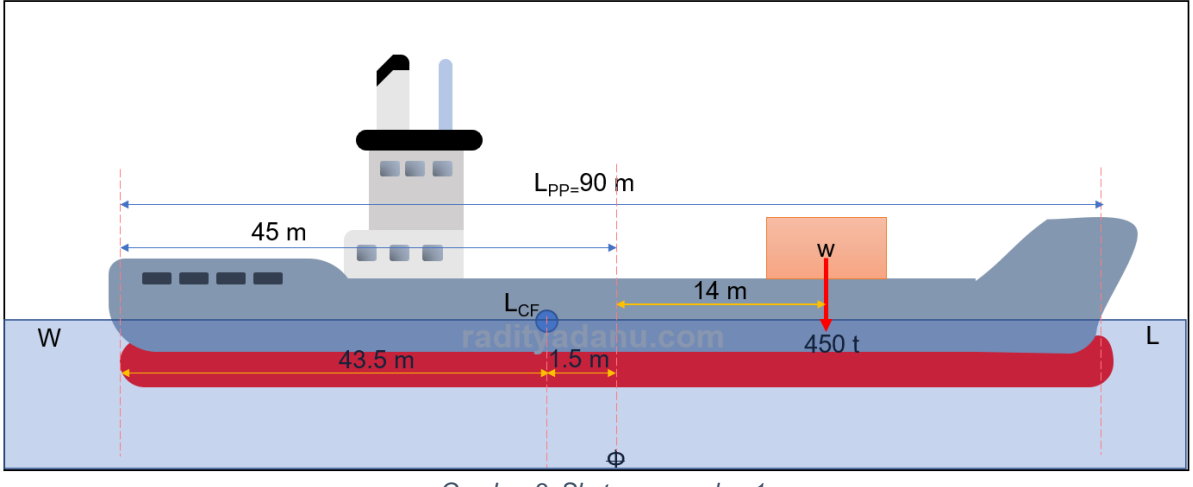

*Gambar 3. Sketsa persoalan 1*

#### **STEP 2: Menghitung bodily sinkage**

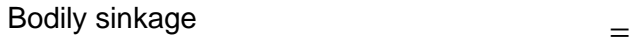

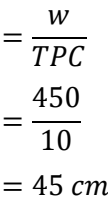

#### **STEP 3: Menghitung change of trim**

Change of trim

$$
= \frac{Trimming moment}{MTC}
$$

$$
= \frac{450 \times 15.5}{120}
$$

$$
= 58.12 cm mengarah ke haluan
$$

#### **STEP 4: Menghitung change of draft**

Change of draft AP

$$
= \frac{L_{CF}}{L_{PP}} \times Change\ of\ trim
$$
  
=  $\frac{43.5}{90} \times 58.12$   
= 28.09 cm  
=  $\frac{L_{pp} - L_{CF}}{L_{PP}} \times Change\ of\ trim$   
=  $\frac{90 - 43.5}{90} \times 58.12$   
= 30.03 cm

Change of draft FP

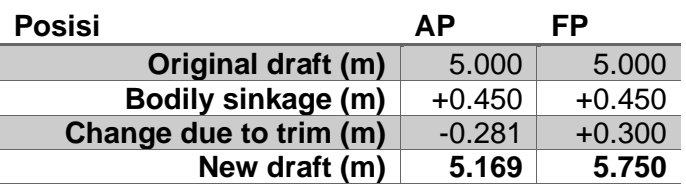

#### **STEP 5: Menghitung perubahan draft di AP dan FP**

Dari contoh 1 di atas dapat kita perhatikan bahwa dalam penambahan muatan, terdapat dua aspek yang perlu dihitung, yaitu *bodily sinkage* dan *change of trim*. Change of trim yang terjadi adalah kemiringan ke arah ditambahkannya muatan, baik itu di depan atau di belakang midship.

Berikutnya kita akan membahas tentang pengurangan muatan serta efeknya terhadap trim:

## **1.2 CONTOH 2: MENENTUKAN DRAFT BARU DI AP DAN FP SETELAH DIKURANGI MUATAN**

Bangunan apung berbentuk box sederhana dengan L x B x H = 40 x 6 x 3 m mengapung di air laut dengan draft 2 m pada kondisi even keel. Tentukan draft baru jika muatan yang ada dikurangi 35 tonnes dari posisi 6 m dari forward. MTC = 8.4 tonnes.m.

#### **STEP 1. Menentukan TPC**

$$
TPC = \frac{WPA}{97.56}
$$
  
= 
$$
\frac{40 \times 6}{97.56}
$$
  

$$
TPC = 24.6 \text{ tonnes}
$$

#### **STEP 2. Menghitung bodily rise**

**Body rise**

\n
$$
= \frac{w}{TPC}
$$
\n
$$
= \frac{35}{2.46}
$$
\n**Body rise**

\n
$$
= 14.2 \, \text{cm}
$$

#### **STEP 3. Menghitung change of draft di AP dan FP**

$$
Change of trim = \frac{w \times d}{MTC}
$$
  
=  $\frac{35 \times 14}{8.4}$   
Change of trim = 5.83 cm ke arah stern  
Change of draft AP =  $\frac{L_{CF}}{L_{OA}}$  × change of trim  
=  $\frac{1}{2}$  × 58.3 cm  
= 29.15 cm  
Change of draft FP = 58.3 - 29.15 = 29.15 cm

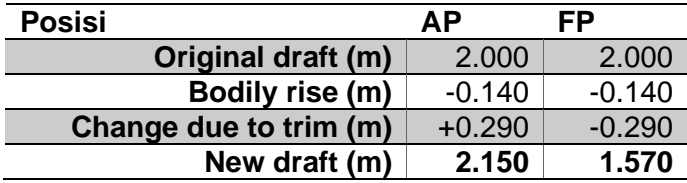

#### **STEP 4: Menghitung draft baru di AP dan FP**

Dari contoh 1 di atas dapat kita perhatikan bahwa dalam penambahan muatan, terdapat dua aspek yang perlu dihitung, yaitu bodily rise dan change of trim. Change of trim yang terjadi memiliki kemiringannya dengan arah menjauhi lokasi diangkatnya muatan, baik itu di depan atau di belakang midship.

### **1.3 CONTOH 3: GABUNGAN PENAMBAHAN DAN PENGURANGAN MUATAN**

Kapal merapat dengan draft 3m FP dan 4.3m AP. Kapal ini memiliki TPC = 10 tonnes, sedangan MTC = 120 tonnes.m. LCF berada di 3 m menuju midship. Jika terdapat 80 tonnes muatan ditambahkan dengan jarak 24 m ke arah FP dari midship dan pembongkaran muatan 40 tonnes dengan jarak 12 m ke arah AP, tentukan draft baru di AP dan FP!

**STEP 1**: Menghitung bodily sinkage/rise. Kita belum tahu apakah terjadi bodily sinkage atau rise, sehingga kita harus menghitung dahulu total muatan yang ditambah dan dikurangkan. Jika hasilnya positif maka terjadi penambahan muatan sehingga draft akan bertambah (bodily sinkage). Jika hasilnya negatif maka draft akan berkurang (bodily rise).

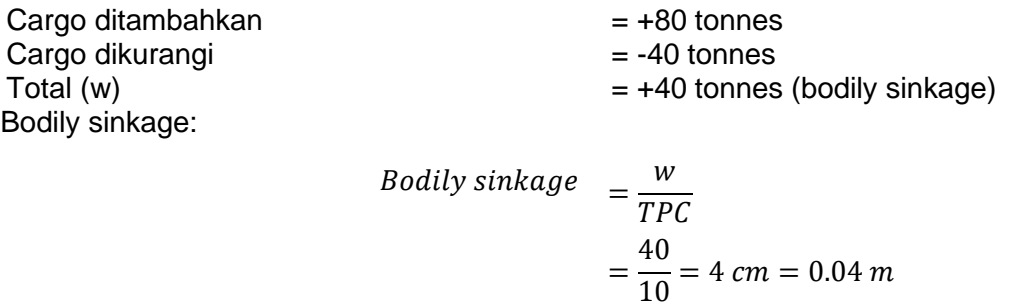

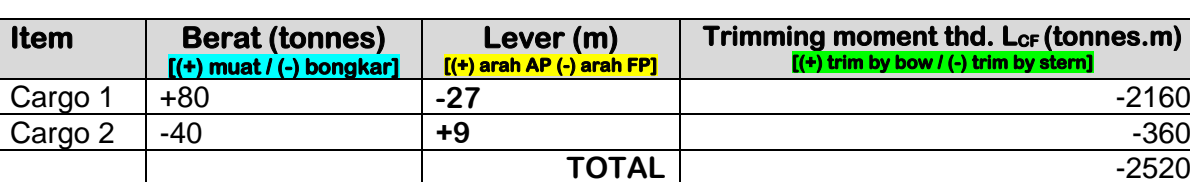

**STEP 2.** Menghitung momen terhadap L<sub>CF</sub>.

#### **STEP 3. Menghitung change of draft di AP dan FP**

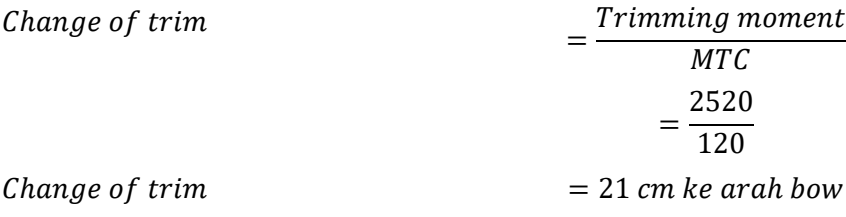

Change of draft AP  $=\frac{L_{CF}}{I}$  $\frac{c}{L_{OA}} \times$  change of trim = 47  $\frac{1}{100}$  × 21 cm  $= 9.87 cm$ Change of draft FP  $=\frac{L_{pp}-L_{CF}}{I}$  $\frac{C_T}{L_{OA}}$   $\times$  change of trim = 53  $\frac{1}{100}$  × 21 cm  $= 11.13$  cm

#### **STEP 4: Menghitung draft baru di AP dan FP**

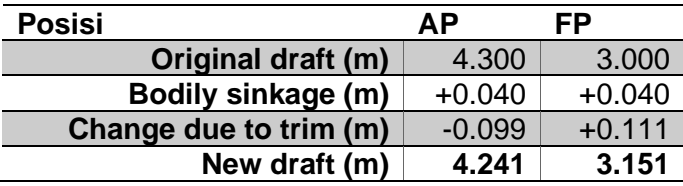

Dari contoh 3 di atas, dapat disimpulkan bahwa dalam menghitung trim total jika ada beberapa muatan yang ditambah dan dikurangi adalah dengan menggunakan tabel momen terhadap LCF seperti yang dicontohkan di atas. Dapat dilihat bahwa proses perhitungan dalam tabel moment terhadap LCF sangatlah identik dengan perhitungan trim di stabilitas transversal. Maka jika pembaca telah menguasai stabilitas transveral, maka stabilitas longitudinal dapat pula dikuasai dengan baik dan relatif mudah.